# GGDM FAQ

#### **Feature Codes**

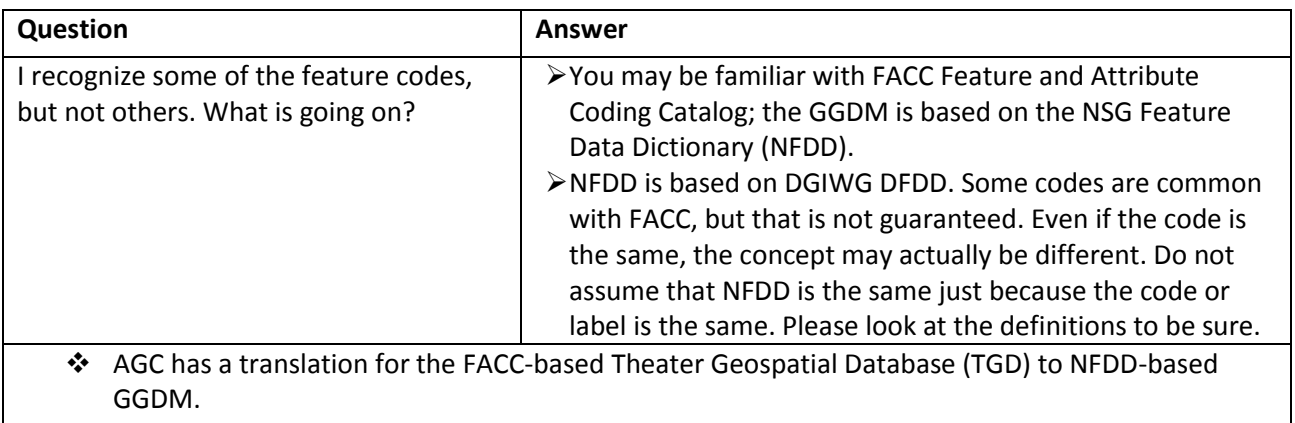

#### **Feature Geometries**

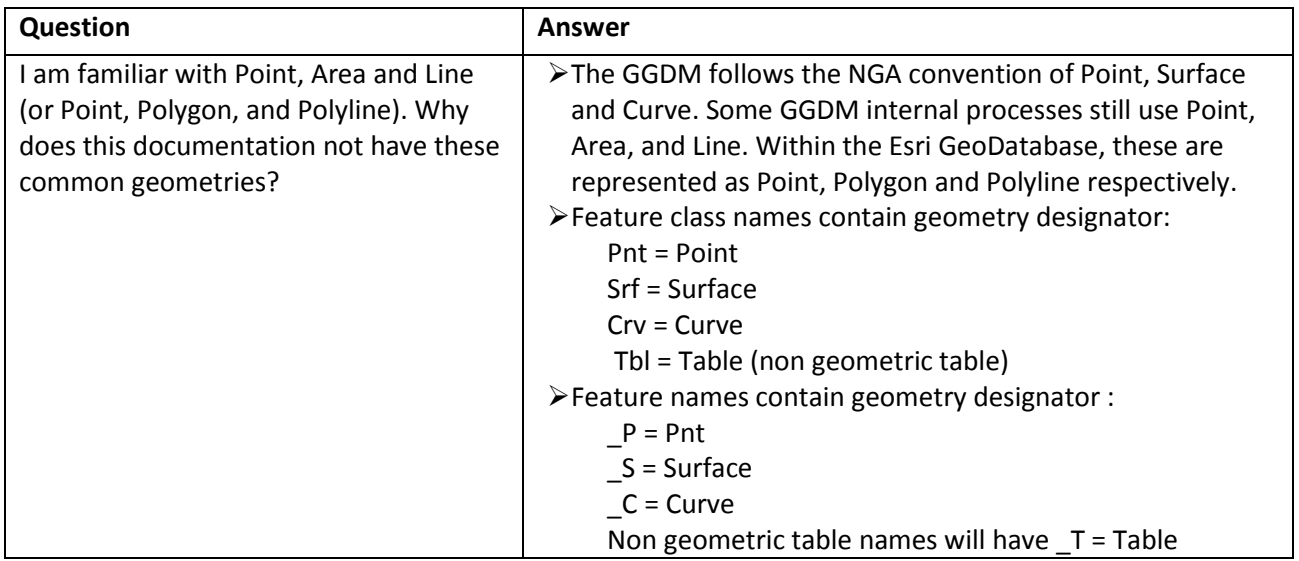

#### **Filed Codes ZI\_\_ \_\_ \_\_**

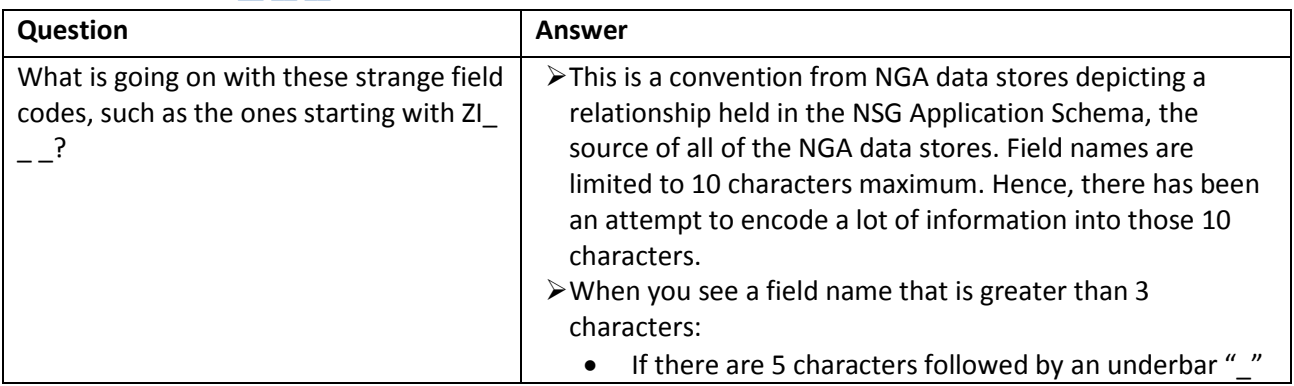

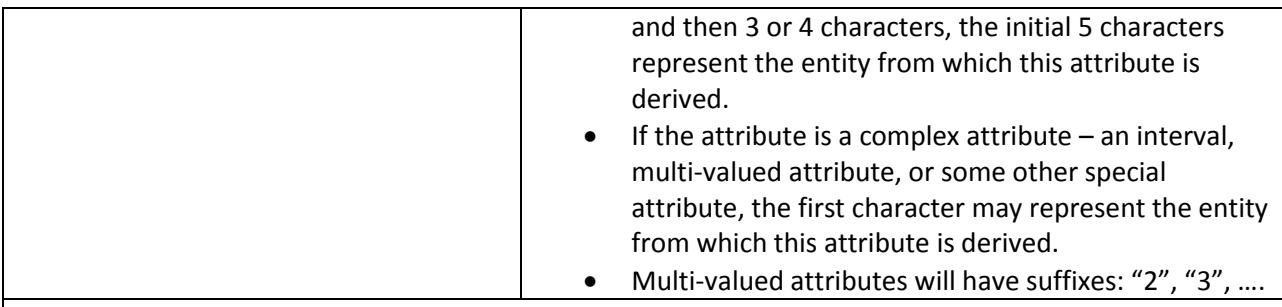

Example:

- **ZI020\_GE4** (Location Country) Designation : GENC Short URN-based Identifier
	- $\checkmark$  ZI020 = Geopolitical Entity Designation
	- $\checkmark$  GE4 = GENC Short URN-based Identifier
- **ZSAX\_RS0** Restriction Information : Security Attributes Group < resource classification>
	- $\checkmark$  Z = ZI002 Restriction Information
	- $\checkmark$  SAX = Security Attributes Group
	- $\checkmark$  RS0 = Resource Classification
- **BPWSBC** Inland Waterbody Bank : Predominant Waterbody Bank Slope (second bank) <interval closure>
	- $\checkmark$  B = BH141 Inland Waterbody Bank
	- $\checkmark$  PWS = Predominant Waterbody Bank Slope
	- $\checkmark$  B = (second bank), two banks A and B
	- $\checkmark$  C = <interval closure>, one part of an interval value

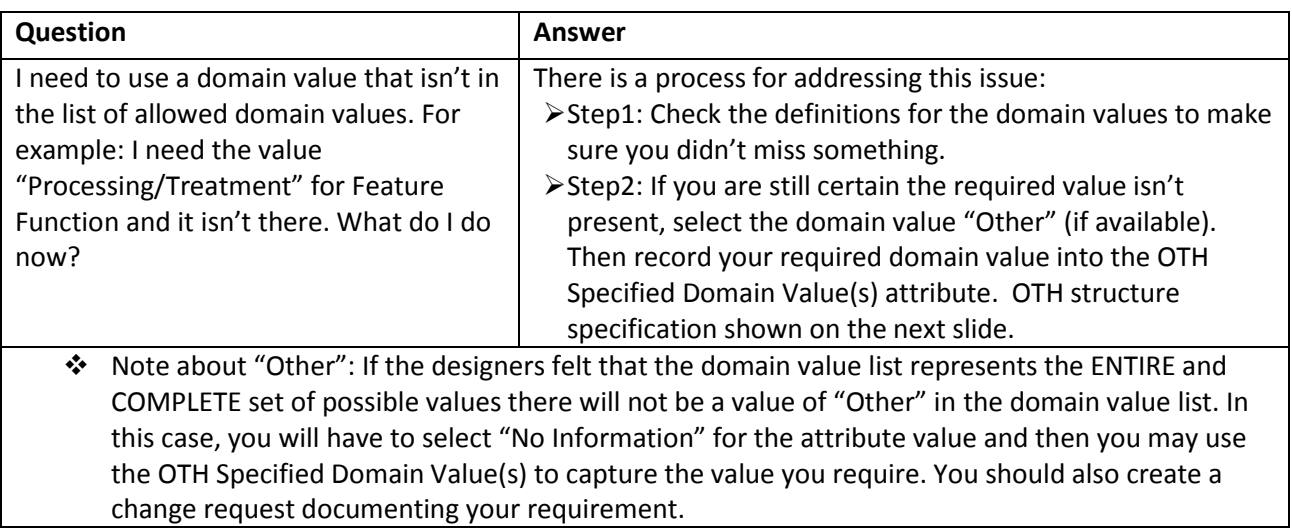

#### **Need another domain value**

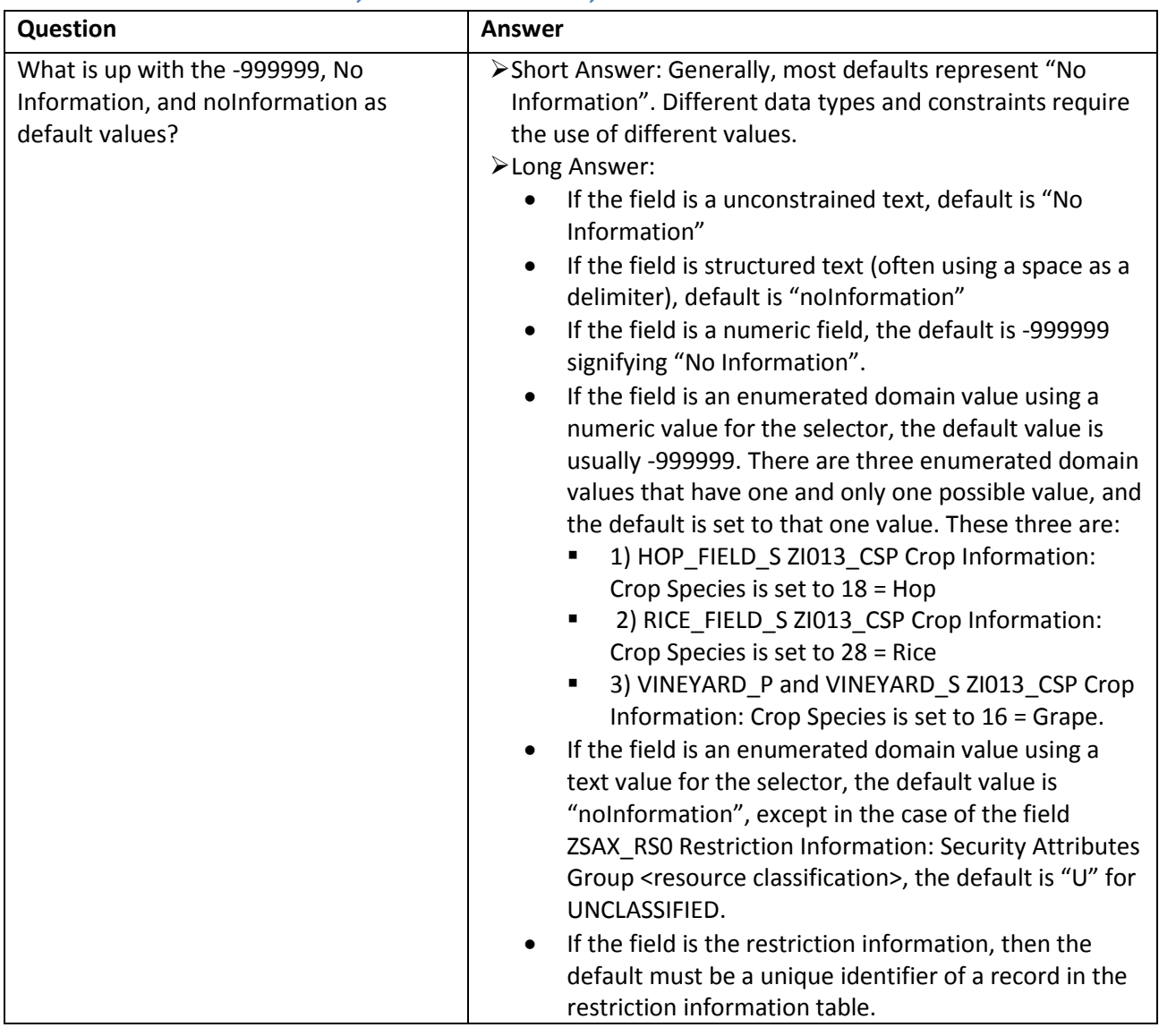

## **Default values: -999999, No Information, and noInformation**

## **"No Information"**

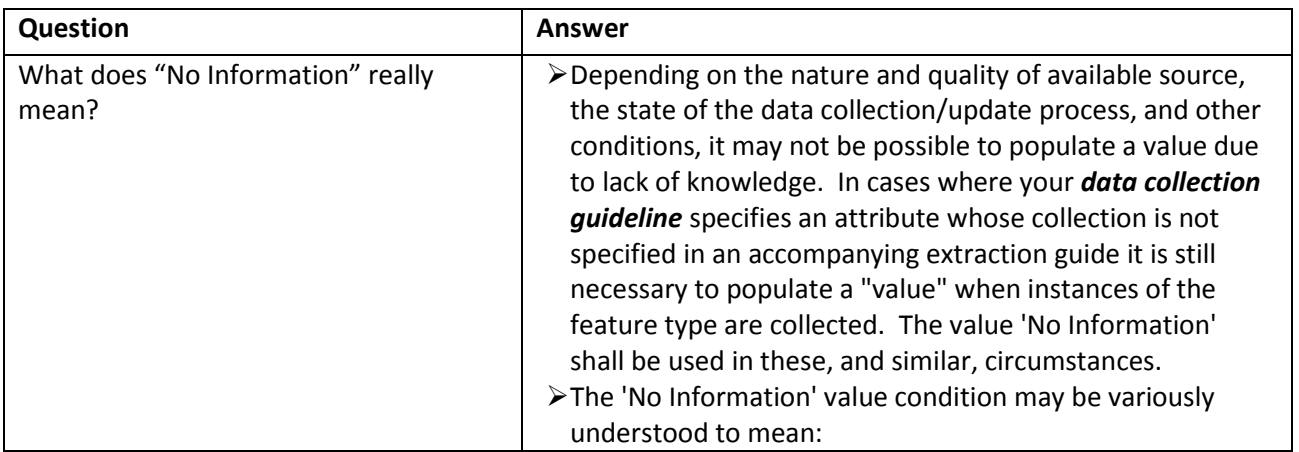

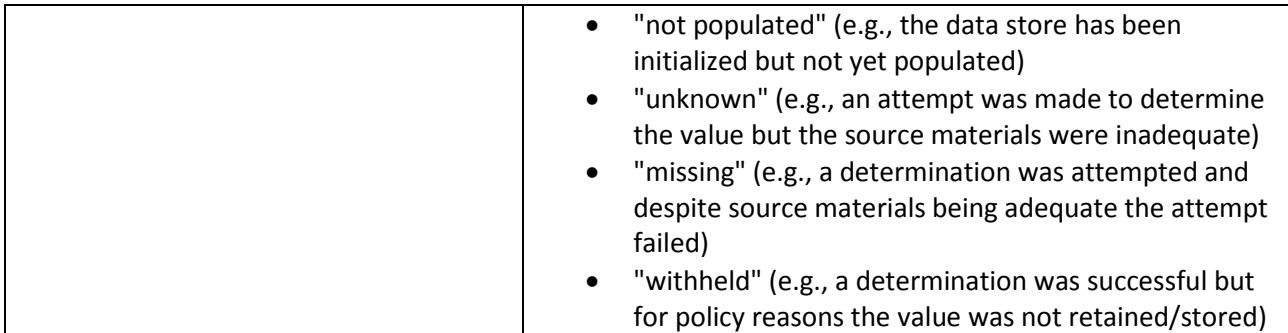

# **Not applicable**

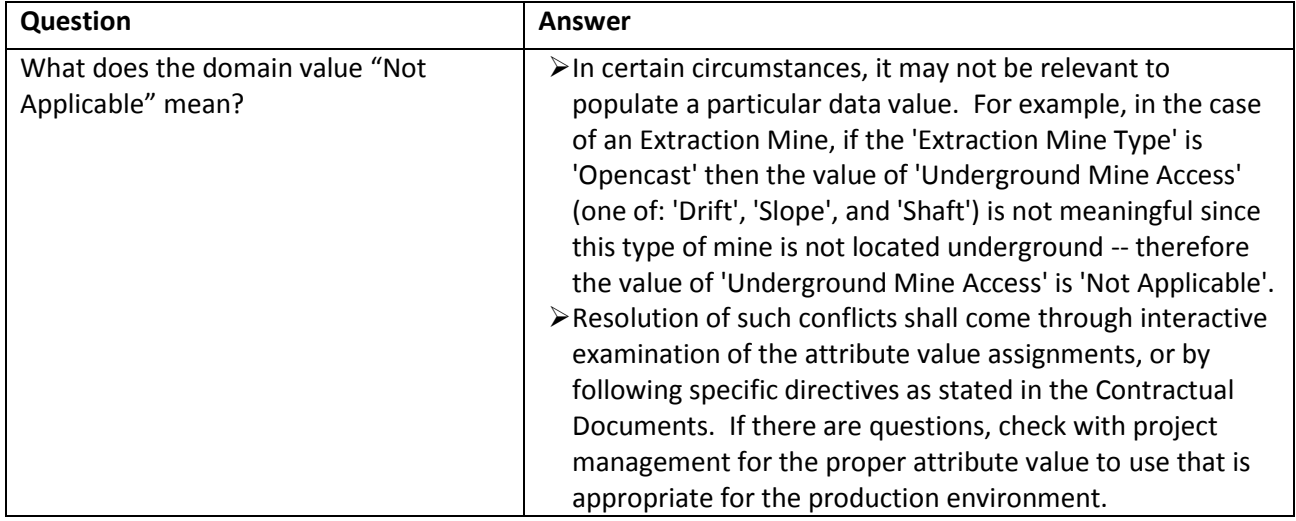

## **Interval attributes**

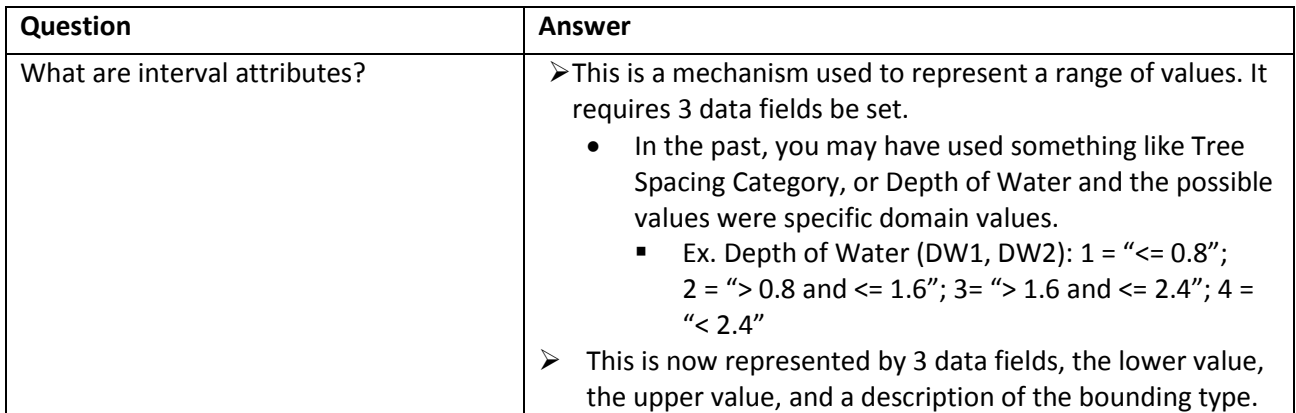

#### **Code list attributes**

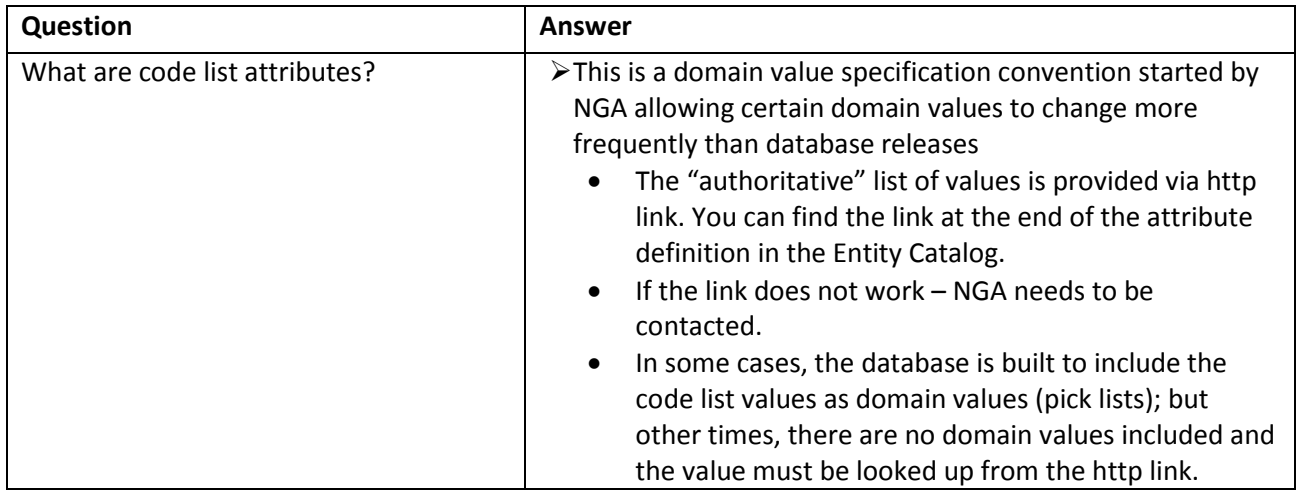

# **The value "--------"**

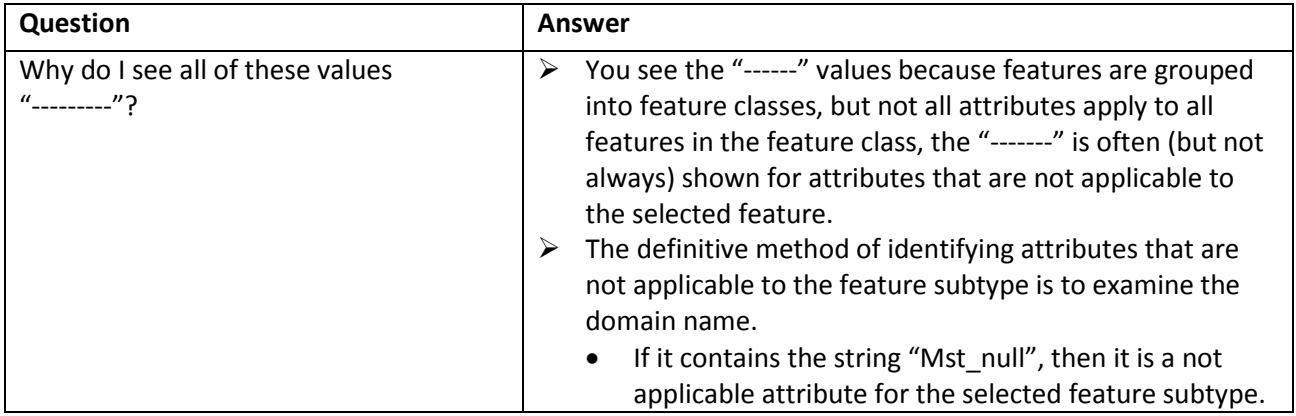